## **Evaluación Final II Término Período 2013-2014 Programación Avanzada Orientada a Objetos ESPOL – EDCOM**

(21 de febrero de 2014)

- 1. Realizar el siguiente formulario (**4 puntos** si es presentado tal como está en el ejemplo, 3, 2, 1 o 0 puntos si no lo está) Nota: Tiene que reemplazar mi nombre por el suyo.
- 2. Crear la clase Hora que tiene 3 atributos de tipo byte que corresponden a la hora, minuto y segundo. Esta clase debe tener el método addSegundo que adiciona un segundo a la hora. Debe validar por ejemplo que si la hora es 00:12:59 y se adiciona un segundo, debe pasar a 00:13:00. Y si es 12:59:59 y se adiciona un segundo pasaría a 13:00:00. Si llega a 23:59:59 y se adiciona un segundo debe pasar a 00:00:00. (**4 puntos** si realiza las validaciones correctamente, 1 punto si crea la clase Hora y la validación no es correcta)
- 3. Crear un thread para que controle y se muestre el avance del cronómetro. (**3 puntos**)
- 4. Permitir grabar y recuperar de una base de datos llamada Examen los 3 tiempos desde una tabla llamada Cronometro (**4 puntos**)
- 5. Aplicación desarrollada en capas, correcto nombre de variables y ordenado (**5 puntos**)

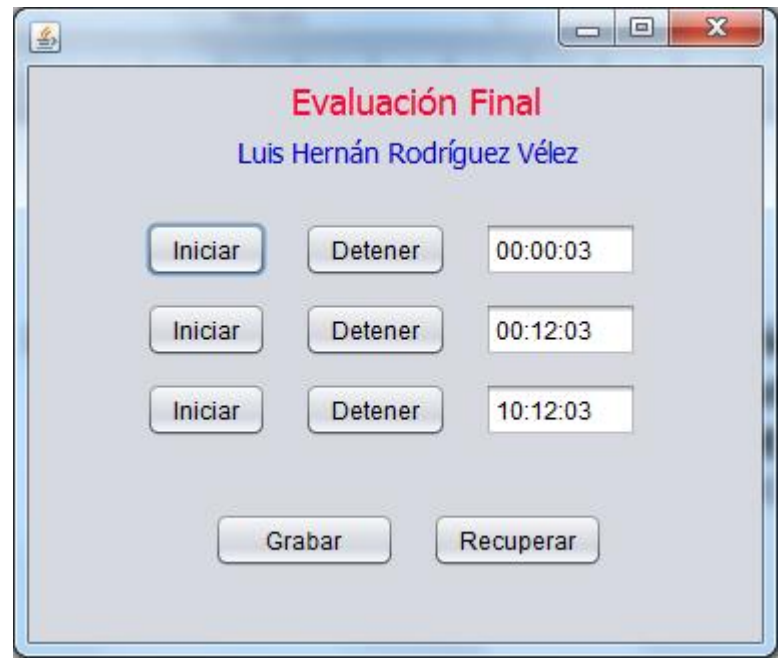